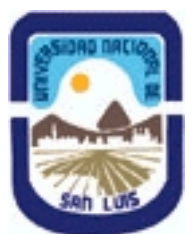

# **Ministerio de Cultura y Educación Universidad Nacional de San Luis Facultad de Ingeniería y Ciencias Agropecuarias Departamento: Ciencias Básicas Area: Dibujo**

**(Programa del año 2022) (Programa en trámite de aprobación) (Presentado el 02/08/2022 19:47:35)**

## **I - Oferta Académica**

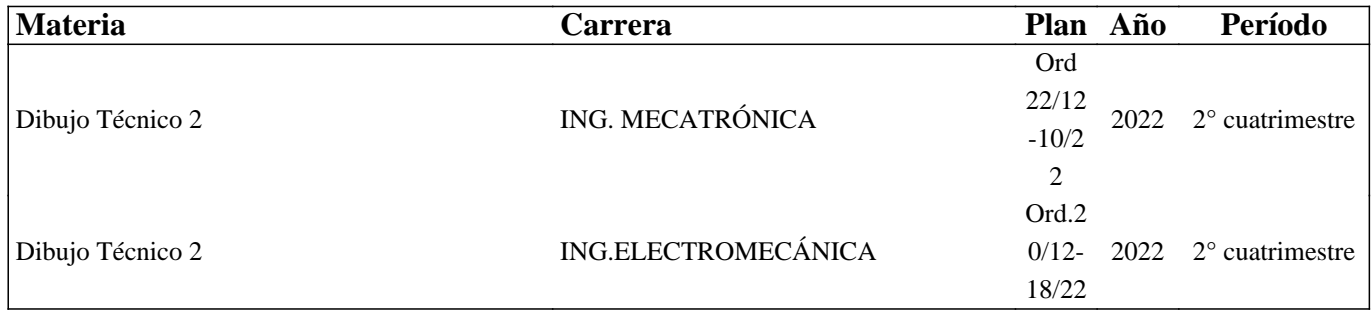

### **II - Equipo Docente**

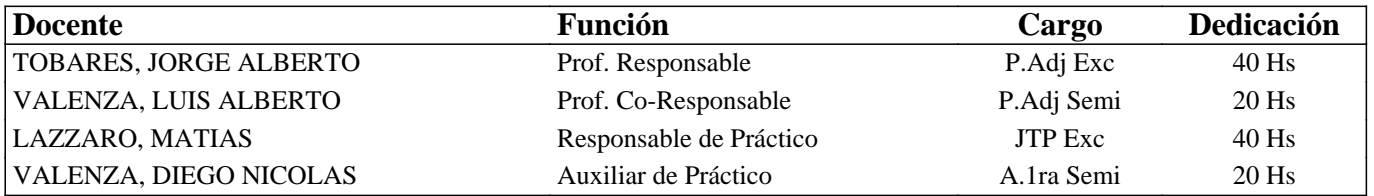

### **III - Características del Curso**

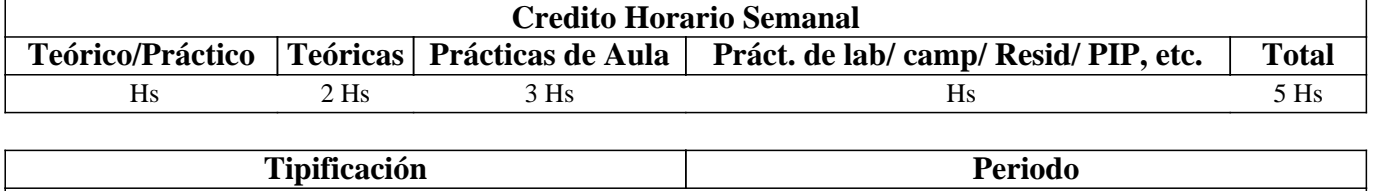

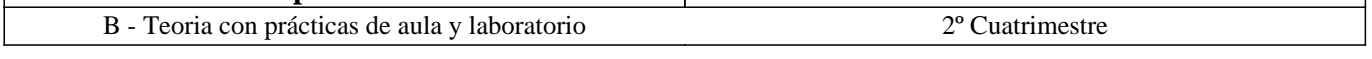

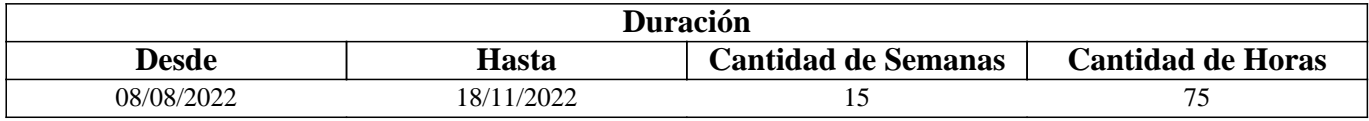

### **IV - Fundamentación**

Este curso contribuye a la formación específica del estudiante. Esta formación tiende a completar los conocimientos del dibujo técnico vistos en el curso de Dibujo Técnico 1 y adquirir los conocimientos básicos del Diseño Asistido por Computadora, con un alcance en este tema hasta el diseño en dos dimensiones, dejándose para cursos especiales el diseño en tres dimensiones y otros temas avanzados, los que son de aplicación en algunas actividades específicas de la ingeniería.

Este curso sirve de apoyo para los cursos Mecanismos y Elementos de Máquinas y Resistencia de Materiales, además de otros cursos donde el modo de expresión del Ingeniero es un plano, esquema u otro metodo de expresion grafica

# **V - Objetivos / Resultados de Aprendizaje**

#### Resultados de Aprendizaje:

• Comprender los principios de representación gráfica para la confección de planos de piezas según Normas IRAM.

• Aplicar los principios de representación gráfica para la interpretación de planos de instalaciones Industriales.

• Manejar un Software de Diseño para la confección de planos de piezas, maquinas o instalaciones según Normas IRAM.

• Desarrollar hábitos de trabajos propios de la ingeniería tales como cumplir con el orden, los métodos y tiempos de entrega según lo establecido en la planificación de la catedra.

## **VI - Contenidos**

#### **UNIDAD Nro. 1: INTERPRETACION DE PLANOS**

1.1 Lectura y ejecución de planos: Desintegración en cuerpos elementales, integración en cuerpos elementales, definición por las superficies que lo limitan.

1.2 Lectura de vistas.

1.3 Interpretación de líneas. Tangencia e intersección.

1.4 Elección de la vista anterior; cortes y secciones necesarias para definir una pieza.

UNIDAD Nº 2: PLANOS INDUSTRIALES

2.1 Representación de instalaciones eléctricas:

2.1.1 Generalidades.

2.1.2 Tipos de planos a – Planta

b - Elevación y cortes

c - Funcionales.

2.1.3 Formas y clasificación de representación de un esquema

2.1.4 Símbolos. Rotulado de planos eléctricos.

2.2 Representación en vistas e isometría de cañerías y accesorios para la conducción de fluidos.

UNIDAD Nro 3: DISEÑO ASISTIDO POR COMPUTADORA

3.1 Introducción al Diseño Asistido por Computadora. El editor de dibujo. Ingreso de órdenes. Ingreso de datos

3.2 Ordenes de dibujo: línea, punto, círculo, arco, rectángulo, polígono, elipse, texto dinámico y texto multilínea, estilo de texto, rayado de entidades

3.3 Ordenes de ayuda para dibujar: unidades, modos de referencia a entidades, rastreo polar.

3.4 Ordenes de visualización: zoom, encuadre y regeneración de imágenes.

3.5 Ordenes de edición: modos de selección de entidades, borrar, recuperar, copiar, desplazar, recortar, extender, imagen

simétrica, entidades paralelas, rotar, estirar, longitud, empalmar, chaflán, matrices, interrumpir, cambiar de escala, modificar propiedades, igualar propiedades, edición de rayados, edición de texto y descomponer entidades.

3.6 Capas, colores. Tipos de líneas, espesor y escala de las líneas.

3.7 Bloques. Creación en el archivo y en el disco.

3.8 Acotación. Editor de Acotaciones. Distintas opciones de acotaciones.

3.9 Impresión. Presentación para impresión

# **VII - Plan de Trabajos Prácticos**

### METODOLOGIA

Los trabajos prácticos en el desarrollo de una Guía de Trabajos Prácticos. Las mismas se presentan como una tarea en el Classroom correspondiente. El alumno debe presentar para su corrección el práctico en el Classroom, en las fechas previamente establecidas en la Planificación de la Asignatura, entregada al comienzo del cuatrimestre.

Cada trabajo práctico consta de un nivel de aprendizaje inicial, el que va en aumento para lograr de esta manera el entendimiento global del concepto del mismo.

Dependiendo del práctico a realizar, se trabaja en forma individual o en actividades grupales.

Los trabajos prácticos se realizan en el aula (modalidad tablero) y en el Gabinete de Computadoras CAD, hasta cumplimentar el porcentaje de avance necesario.

Al finalizar el Trabajo Practico Nro. 1 se realizara una evaluación consistente en un ejercicio, el que en el caso de ser Aprobado contribuirá con un 10% en la nota necesaria para la promoción en la primer instancia del parcial del tema Interpretación de Planos.

### TRABAJO PRACTICO Nro. 0

Normas de seguridad. Consiste en recordar el cumplimiento de las normas que se encuentran en los Instructivos, cartelería y recomendaciones, para prevenir accidentes dentro y fuera del aula. Protocolo COVID.

TRABAJO PRACTICO Nro. 1

Interpretación de planos: dada una figura compleja en vistas y cortes se solicita la realización de cortes luego de determinarse la imagen mental del cuerpo. Modalidad: tablero.

TRABAJO PRACTICO Nro. 2

Instalación eléctrica industrial: ejecución de planos correspondientes a una instalación eléctrica industrial típica. Modalidad: Software de Diseño CAD.

TRABAJO PRACTICO Nro. 3

Instalación de cañerías y accesorios: ejecución de un plano típico. modalidad: Software de Diseño CAD.

TRABAJO PRACTICO Nro. 4

Ordenes básicas: ejercicios de manejo de órdenes de dibujo y ayudas para dibujar. Modalidad: Software de Diseño CAD. TRABAJO PRACTICO Nro. 5

Aplicación de órdenes de dibujo y edición: Realizar un plano ejecutando vistas y cortes de una pieza dada. Acotación.

# **VIII - Regimen de Aprobación**

A - METODOLOGÍA DE DICTADO DEL CURSO:

Las actividades se desarrollaran en clases teóricas y prácticas:

Los aspectos teóricos de la asignatura son tratados mediante exposiciones orales, con utilización de técnicas didácticas visuales usando como principales recursos proyectores multimedia y pizarrón, induciendo en todo momento el debate colectivo.

Los aspectos prácticos de la asignatura son tratados en forma preliminar mediante actividades de respuestas guiadas, con reconocimiento de terminología y conceptos, y aplicación de conocimientos adquiridos con la teoría. A continuación se completa la guía de trabajos prácticos mediante resolución de ejercicios en forma individual y/o de grupos con ayuda del debate colectivo.

B - CONDICIONES PARA REGULARIZAR EL CURSO

Para obtener condición de Regular los requisitos que deben cumplimentar los estudiantes son los siguientes:

1.- Asistencia mínima del 80% a las clases teóricas - prácticas.

2.- Aprobar la totalidad de los trabajos prácticos.

3.- Aprobar el 100% de las evaluaciones parciales o sus recuperatorios.

Los estudiantes tendrán acceso a dos recuperaciones por parcial.

Las evaluaciones parciales con posibilidad de promoción, consisten en la ejecución de ejercicios donde se aplican los conocimientos adquiridos en los trabajos prácticos, debiendo darse la fundamentación teórica y las normas empleadas en su ejecución cuando así se requiera y responder preguntas de teoría relacionadas con los temas evaluados..

Las evaluaciones parciales sin posibilidad de promoción, consisten en la ejecución de ejercicios donde se aplican los conocimientos adquiridos en los trabajos prácticos, debiendo darse la fundamentación teórica y las normas empleadas en su ejecución cuando así se requiera.

#### C – RÉGIMEN DE APROBACIÓN CON EXÁMEN FINAL

Para aprobar la asignatura: el estudiante que alcance la condición de Regular deberá presentarse a un examen final individual. El examen final consta de una evaluación relacionada con la parte práctica, realizada en papel y/o PC. La aprobación de ésta dará lugar a una evaluación oral o escrita sobre los temas teóricos de la asignatura.

#### D – RÉGIMEN DE PROMOCIÓN SIN EXAMEN FINAL

Para obtener condición de Promoción los requisitos que deben cumplimentar los estudiantes son los siguientes:

1.- Asistencia mínima del 80% a las clases teóricas - prácticas.

- 2.- Aprobar la totalidad de los trabajos prácticos.
- 3.- Presentar la carpeta de trabajos prácticos aprobados al finalizar el cuatrimestre.

4.- Al finalizar el dictado de la asignatura el estudiante deberá tener aprobados en primera instancia el 100 % de las evaluaciones parciales, estas son en todos los casos teórico y práctica. Con un puntaje en cada evaluación igual o mayor al 75%.

5.- Haber aprobado satisfactoriamente un coloquio integrador, pudiendo ser escrito u oral.

E – RÉGIMEN DE APROBACIÓN PARA ESTUDIANTES LIBRES

Para aprobar la asignatura como estudiante libre se deben cumplir los siguientes requisitos:

1.- Presentar una carpeta que contenga los trabajos prácticos de la asignatura realizados por el estudiante que se presenta a

rendir examen. Los trabajos prácticos deberán ser aprobados previamente por el Jefe de Trabajos Prácticos de la asignatura, quien guiará al estudiante en su ejecución.

2.- Deberá aprobar un coloquio sobre los prácticos presentados.

3.- Deberá presentarse a un examen final individual. El examen final consta de una evaluación relacionada con la parte práctica, realizada en papel y/o PC. La aprobación de ésta dará lugar a una evaluación oral o escrita sobre los temas teóricos de la asignatura.

# **IX - Bibliografía Básica**

**[1]** Tipo: Apunte del curso,.

**[2]** Formato: digital/impreso.

**[3]** Disponibilidad: Disponible en el Área.

**[4]** 1. Lectura y Ejecución de Planos - Valenza L. - UNSL - FICES - Año 1.997

**[5]** 2. Representación de Instalaciones Eléctricas - Valenza L. - UNSL - FICES - Rev1: Sept 2002

**[6]** 3. Cañerías y Accesorios - San Emeterio D.- UNSL - FICES - Rev 1:Mar 2002

**[7]** 4. AutoCAD 2000 - Valenza L. - UNSL - FICES - Rev 2: May 2002

**[8]** 5. Acotación - San Emeterio - UNSL - FICES - Rev: 1 Sep 2001

**[9]** 6. Impression - San Emeterio - UNSL - FICES - Rev: 1 Ago 2002.

# **X - Bibliografia Complementaria**

**[1]** Tipo: Libro .

**[2]** Formato: impreso

**[3]** Disponibilidad: Biblioteca Villa Mercedes.

**[4]** 1. Carlos Virasoro - INTERPRETACION DE PLANOS - Editorial Eudeba – 1976

**[5]** 2. Warren Luzadder, Jon Duff - FUNDAMENTOS DE DIBUJO EN INGENIERIA - Editorial Prentice

HallHispanoamericana S.A. – 1994

**[6]** 3. Instituto Argentino de Normalización (IRAM) - MANUAL DE NORMAS PARA DIBUJO TECNICO

**[7]** 4. F. Giesecke, A. Mitchell, H. Spencer, I Hill - DIBUJO TECNICO - Editorial Limusa – 1999

**[8]** 5. Thomas E. French y Charles J. Vierck - DIBUJO DE ING. y TECNOLOGÍA GRÁFICA (Cuatro tomos) - Editorial McGraw-Hill – 1988

**[9]** 6. Warren J. Luzadder - FUNDAMENTOS DE DIBUJO EN INGENIERIA Editorial CECSA – 1981

**[10]** 7. Roberto ETCHEBARNE - DIBUJO TECNICO I, II y III. (2da.Edición)- Editorial HACHETTE – 1985

**[11]** 8. W. Schneider y Sappert - MANUAL PRACTICO DE DIBUJO TECNICO Editorial Reverte – 1975

**[12]** 9. Thomas E. French y Carl L. Svensen - DIBUJO TECNICO Editorial Gustavo Gili – 1975

**[13]** 10. Bachmann y Forberg - DIBUJO TECNICO Editorial Labor - 1982

**[14]** Martinez L.-Cabanellas J.-Carretero A.- FUNDAMENTOS DE INGENIERIA GRAFICA - Editorial Sintesis.

# **XI - Resumen de Objetivos**

• Comprender los principios de representación gráfica.

• Aplicar los principios de representación gráfica para la interpretación de planos de instalaciones Industriales.

• Manejar un Software de Diseño.

• Desarrollar hábitos de trabajos propios de la ingeniería tales como cumplir con el orden, los métodos y tiempos de entrega según lo establecido en la planificación de la catedra.

# **XII - Resumen del Programa**

Interpretación de planos.

Planos industriales.

Diseño asistido por computadora.

# **XIII - Imprevistos**

Ante cualquier causa que pudiera afectar el normal funcionamiento del dictado de clases, se modificara día y horario de cursada para que se pueda cumplimentar con el programa establecido.

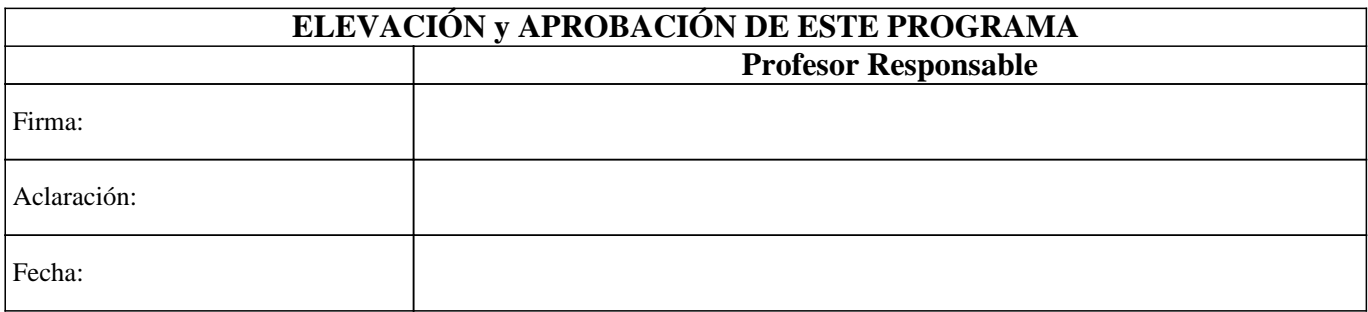